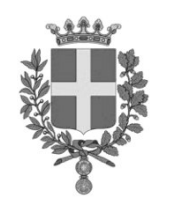

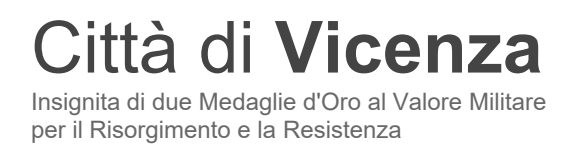

**prot.** (vedi segnatura di protocollo)

Vicenza, 6 ottobre 2023

## **OGGETTO**: Designazione ai fini della nomina in qualità di membro del Consiglio di Amministrazione della Fondazione di Comunità vicentina per la Qualità di  $Vita - ETS.$

## **IL SINDACO**

**PREMESSO** che con provvedimento del  $13/09/2022 - pgn \ 144222/22$ , il Sindaco Avv. Francesco Rucco designava a rappresentare il Comune di Vicenza nel Consiglio di Amministrazione della Fondazione di Comunità vicentina per la qualità della vita – ETS – il dott. Dino Menarin:

**DATO ATTO** che in data 30 maggio 2023, a seguito delle elezioni amministrative del 14-15 maggio 2023 e successivo ballottaggio del 28-29 maggio 2023, il sottoscritto è stato proclamato eletto quale nuovo Sindaco del Comune di Vicenza ed è stato rinnovato l'intero Consiglio Comunale;

**DATO ATTO**, altresì che in data 07.06.2023, con nota pervenuta al PGN 0098651/2023, il dott. Dino Menarin ha rimesso il proprio mandato, nelle mani del sottoscritto, notiziando detta volontà anche al Presidente del CDA della Fondazione:

RICHIAMATI gli artt. 5 e 6 dello Statuto della Fondazione di Comunità vicentina per la qualità di vita – ETS – in ordine alla disciplina dell'amministrazione della Fondazione, della sua composizione, dei poteri di nomina dei suoi membri, della relativa durata e gratuità della carica nonché dei poteri del Consiglio di Amministrazione;

PRECISATO che ai sensi dell'art. 5 del vigente Statuto della fondazione i componenti del Consiglio di Amministrazione possono essere riconfermati per non più di tre volte;

RICHIAMATO, altresì l'art.50, comma 8, del testo unico delle leggi sull'ordinamento degli enti locali, approvato con decreto legislativo 18.08.2000, nº 267, che attribuisce al Sindaco, sulla base degli indirizzi approvati dal Consiglio comunale, la competenza ad effettuare le nomine, le designazioni e le revoche dei rappresentanti del Comune presso gli enti, aziende ed istituzioni;

RICHIAMATO il decreto legislativo 39/2013;

Segreteria del Sindaco corso Andrea Palladio 98 · 36100 Vicenza tel. 0444 221313 mail: sindaco@comune.vicenza.it pec: vicenza@cert.comune.vicenza.it

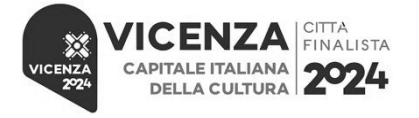

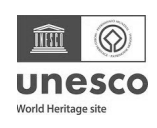

RICHIAMATA la deliberazione del Consiglio comunale n.116 del 20.6.1995, con la quale sono stati definiti gli indirizzi per la nomina e la designazione dei rappresentanti del Comune presso enti, aziende ed istituzioni da parte del Sindaco.

## **AVVERTE**

che si deve procedere, per i motivi esposti in premessa, alla designazione di un membro dell'organo di amministrazione della Fondazione di seguito indicata:

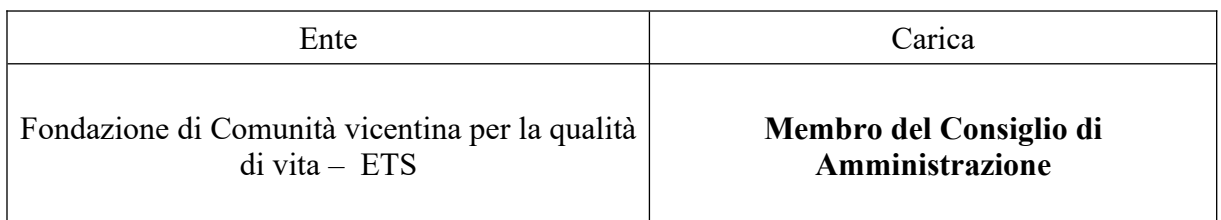

Coloro che intendono candidarsi devono presentare la propria proposta di candidatura corredata della seguente documentazione:

- a) *curriculum vitae* nel quale vanno indicate esperienze, competenze, conoscenze di cui dispongono;
- b) dichiarazione di adesione alle linee programmatiche di mandato approvate dal Consiglio comunale, dalla dichiarazione di insussistenza di cause di ineleggibilità, incompatibilità ed inconferibilità previste dalla legge, dallo statuto comunale e dallo statuto dell'ente:
- c) elenco degli incarichi che si ricoprono o che si sono ricoperti nei due anni precedenti alla data di presentazione della candidatura, anche nel caso che gli stessi siano nel frattempo cessati;
- d) dichiarazione dell'insussistenza delle cause di esclusione di cui all'art. 10 del decreto legislativo 235/2012 ed elenco delle eventuali condanne subite per reati commessi contro la pubblica amministrazione;
- e) copia del documento di identità del dichiarante se la candidatura è sottoscritta in modalità autografa.

Le candidature dovranno pervenire al protocollo generale del Comune di Vicenza, Corso Palladio 98, entro le ore 12,00 del giorno 17 ottobre 2023 e potranno essere rese utilizzando il facsimile proposto.

Dovranno essere trasmesse tramite PEC all'indirizzo vicenza@cert.comune.vicenza.it,

Il presente avviso è da intendersi come mero procedimento esplorativo, finalizzato esclusivamente a ricevere manifestazioni d'interesse per favorire, in modo non vincolante per il Comune di Vicenza, la partecipazione e la consultazione dei candidati interessati.

In ogni caso, l'Amministrazione si riserva la facoltà di valutare anche soggetti diversi e/o ulteriori rispetto alle candidature presentate.

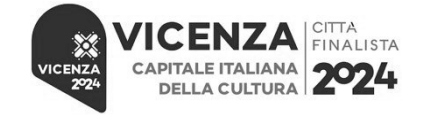

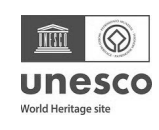

Per ogni ulteriore informazione gli interessati potranno rivolgersi alla Segreteria generale del Comune (dott.ssa Cristina Marrani – cmarrani@comune.vicenza.it - 0444/221163).

## **IL SINDACO** f.to Giacomo POSSAMAI

Segreteria del Sindaco corso Andrea Palladio 98 · 36100 Vicenza tel. 0444 221313 mail: sindaco@comune.vicenza.it pec: vicenza@cert.comune.vicenza.it

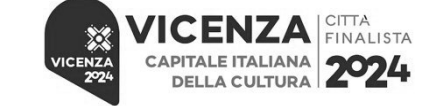

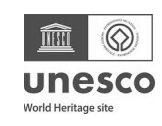